## Федеральное государственное автономное образовательное учреждение высшего образования «Национальный исследовательский Томский политехнический университет»

## **Справка**

о материально-техническом обеспечении основной образовательной программы высшего образования – магистерская программа 13.04.01 Теплоэнергетика и теплотехника «Тепловые и атомные электрические станции» набор 2019 г.

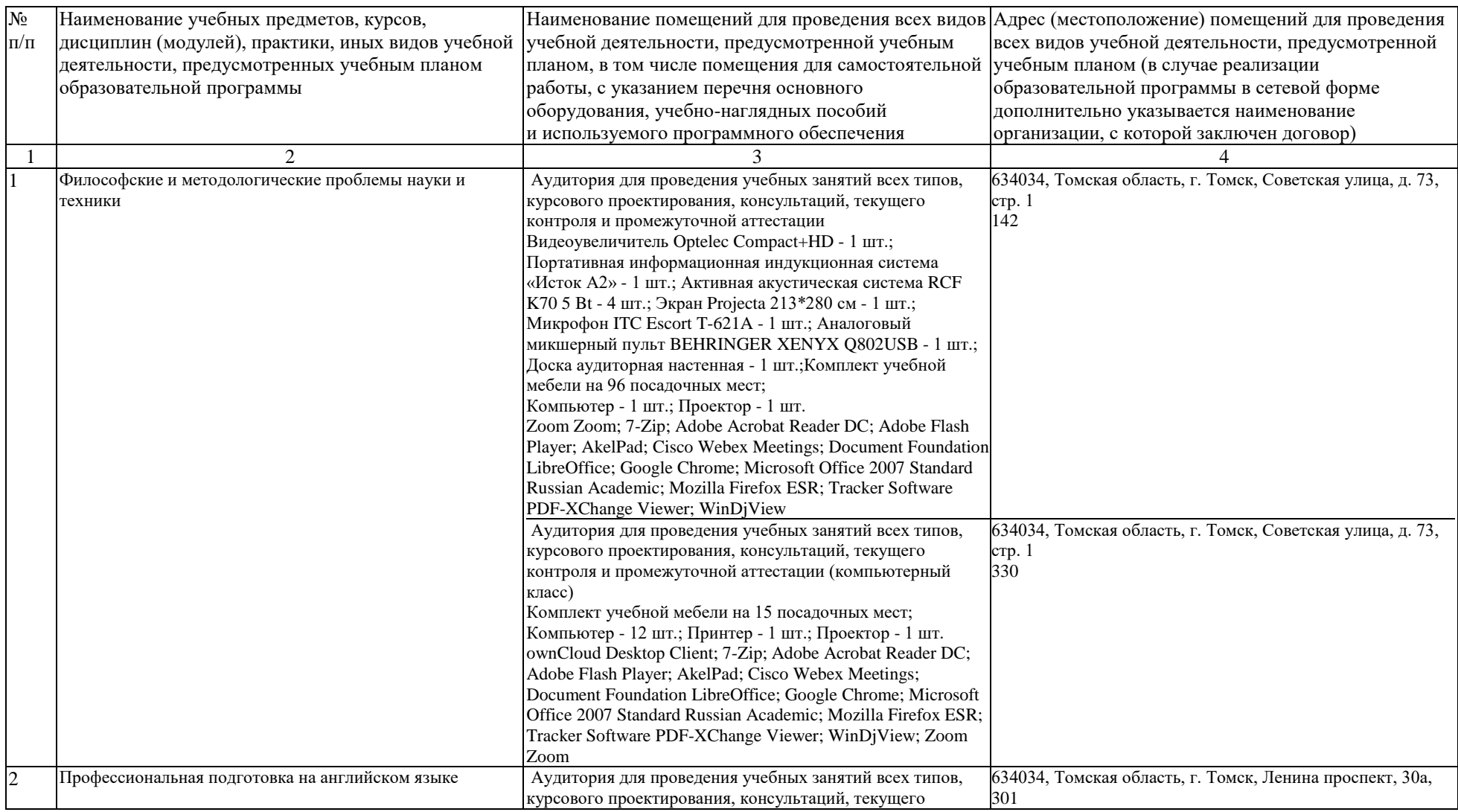

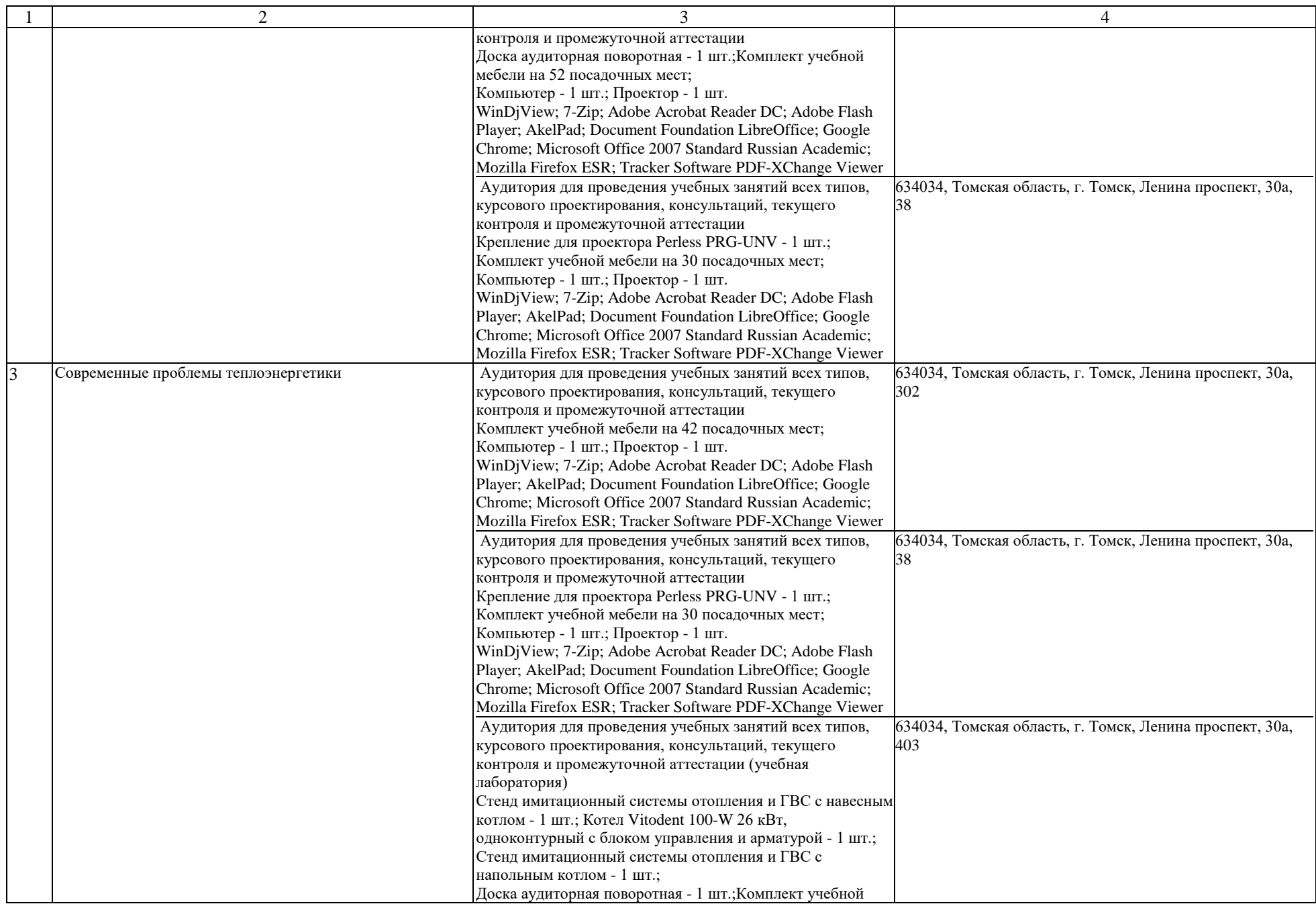

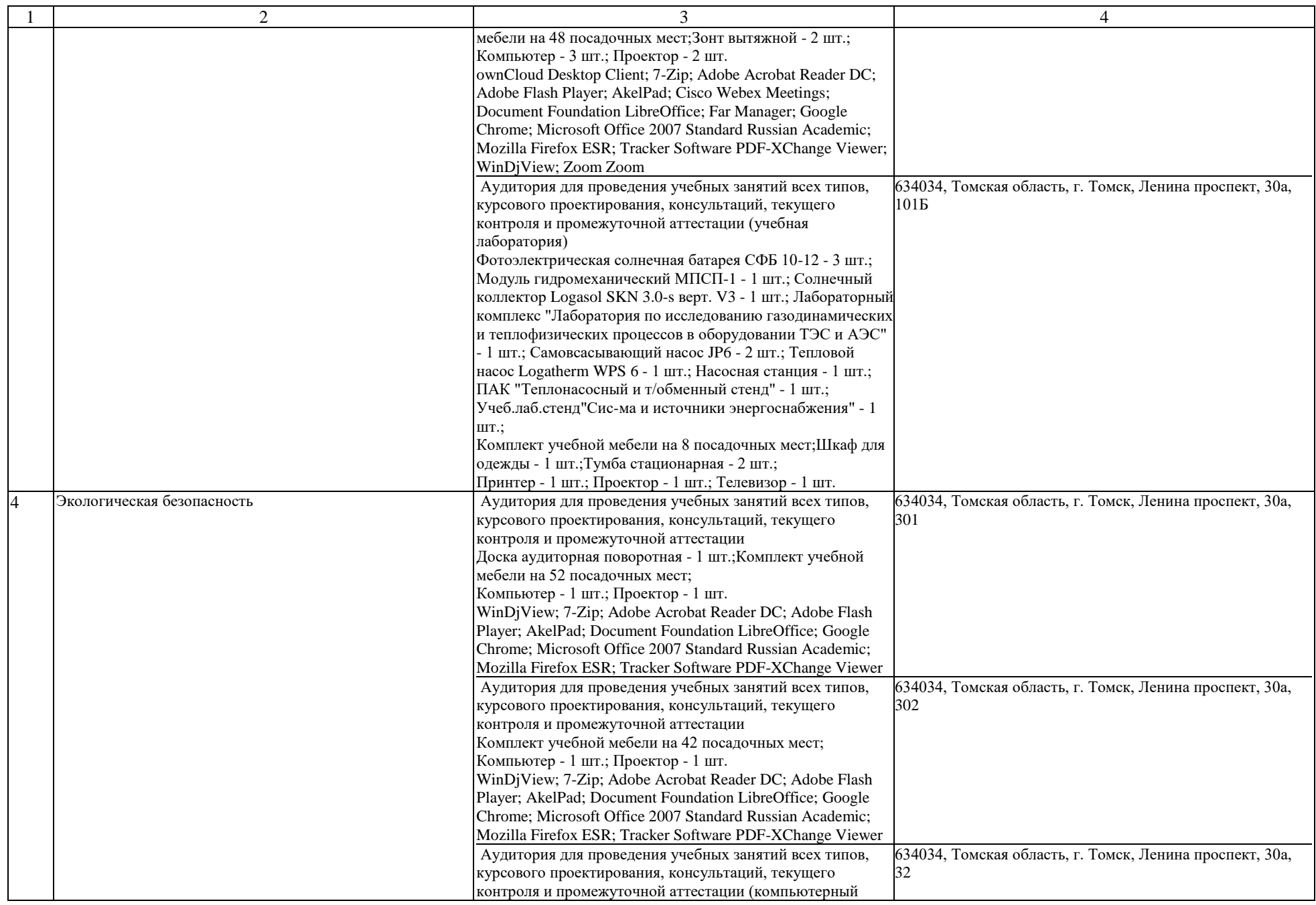

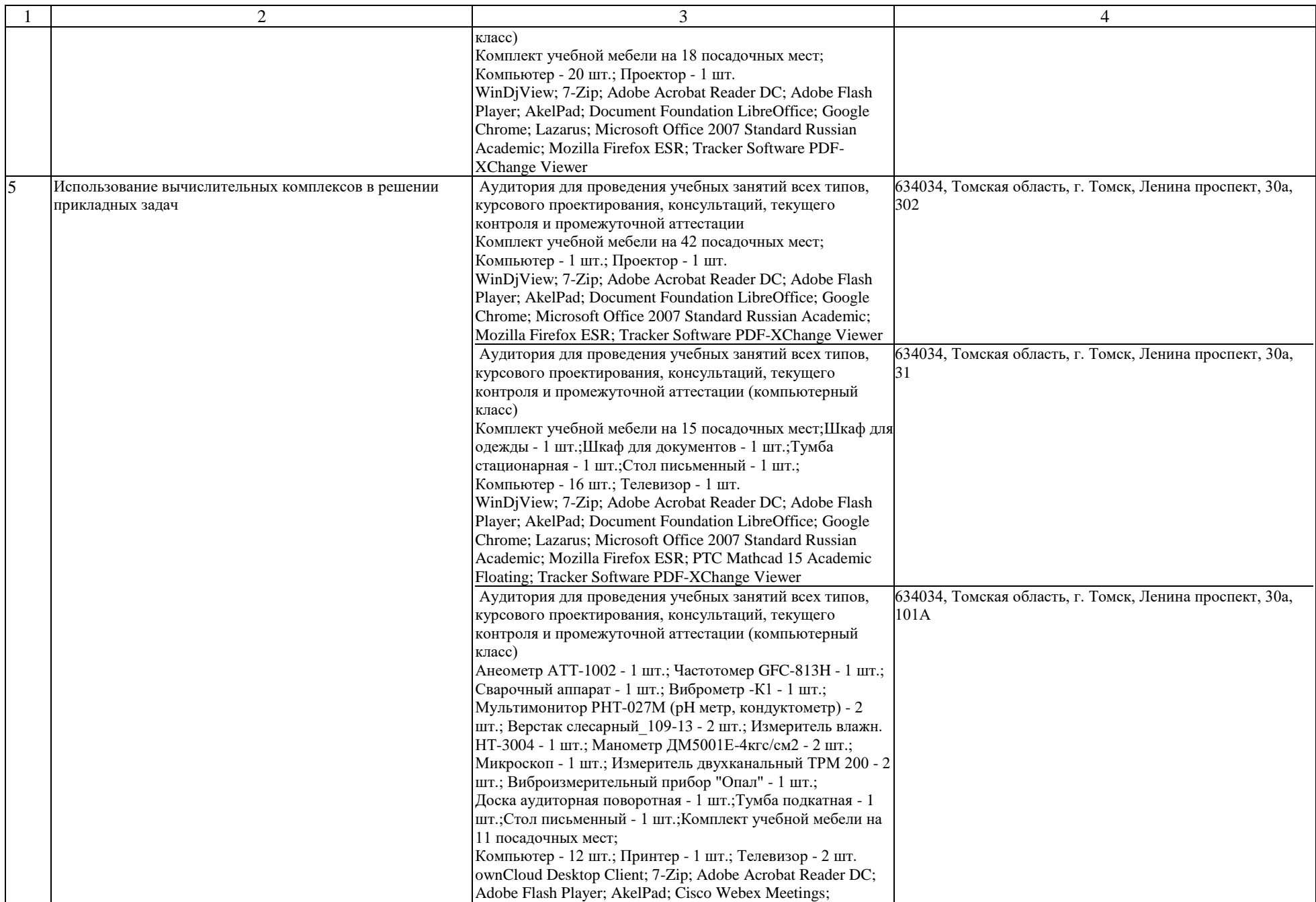

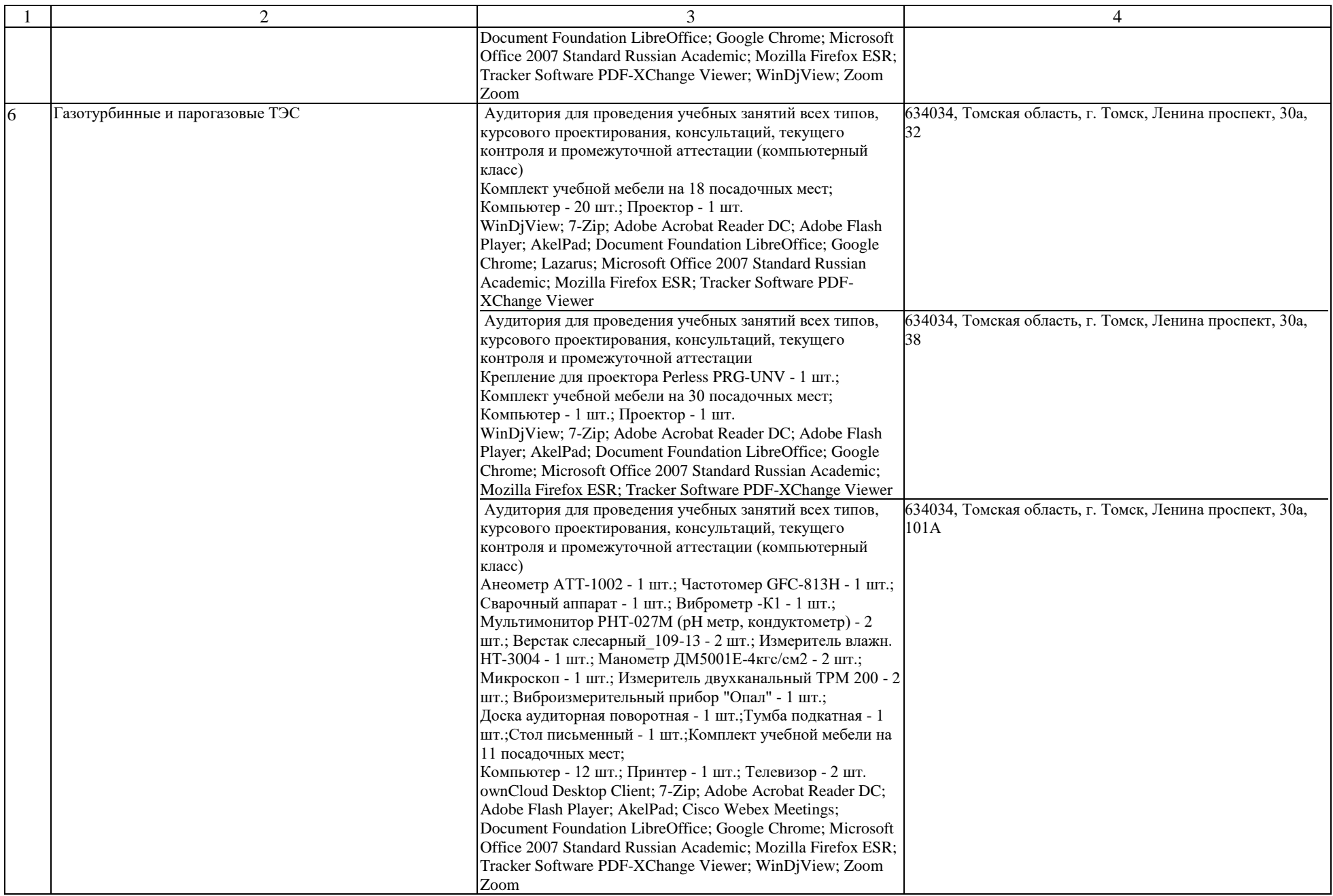

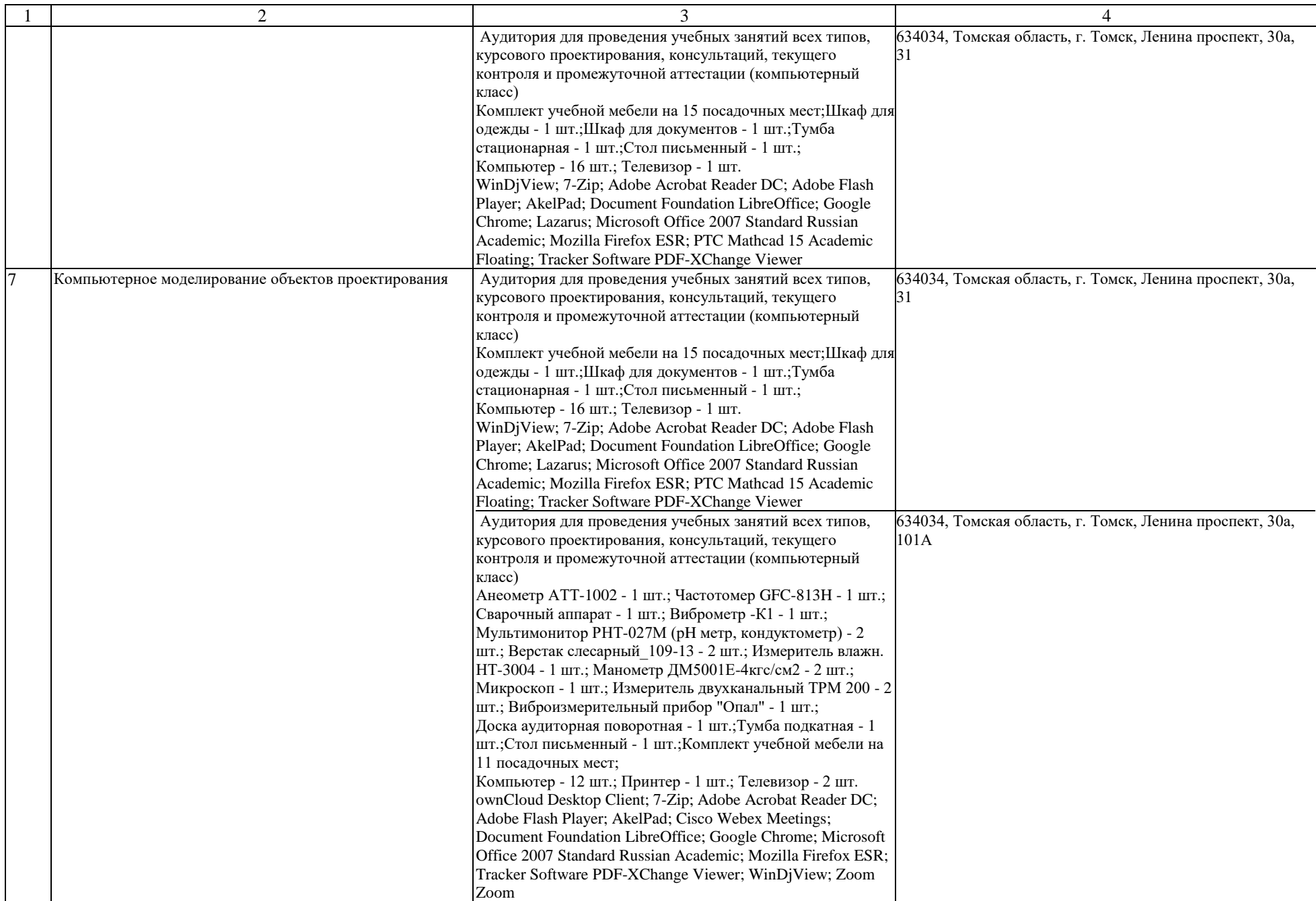

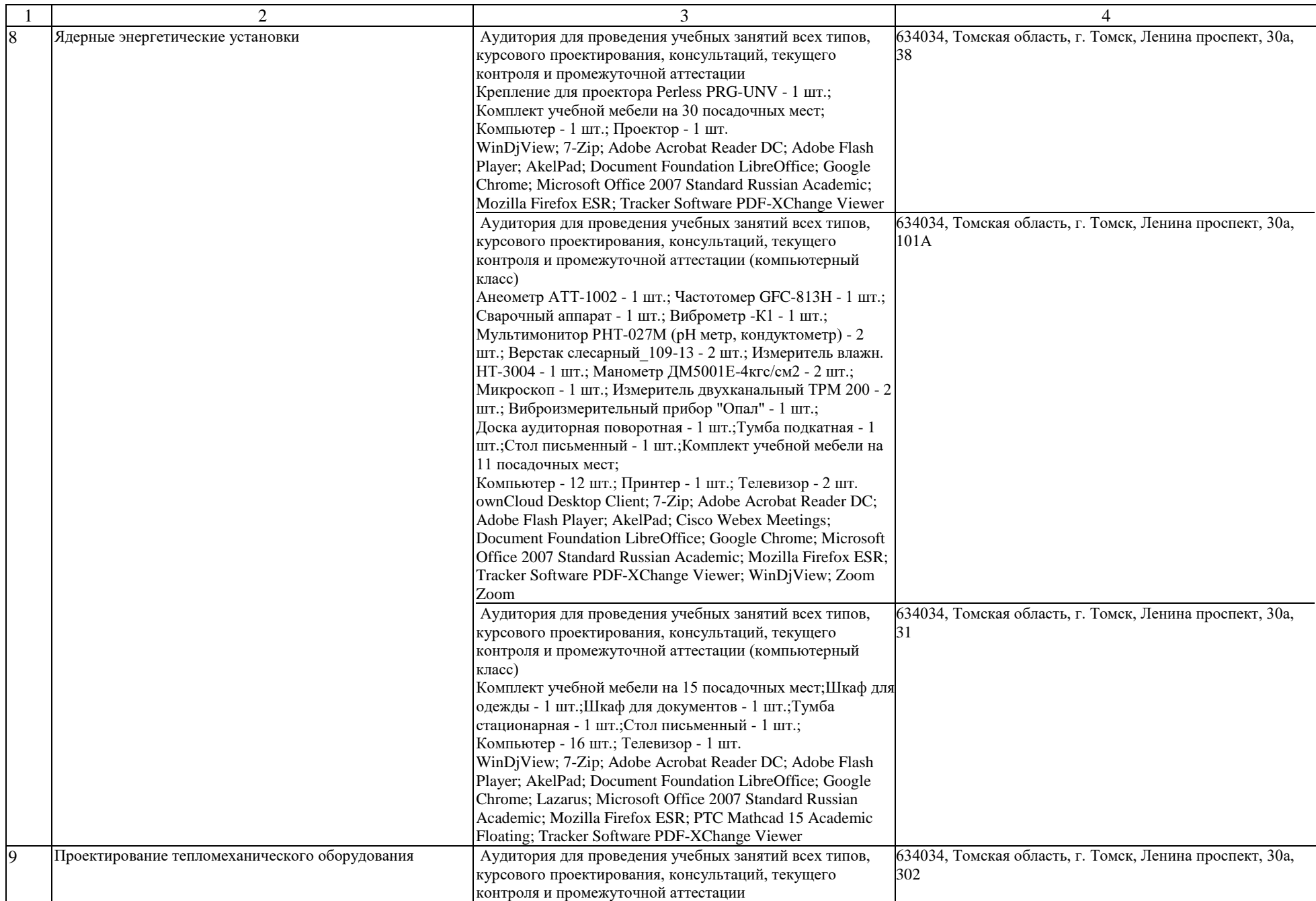

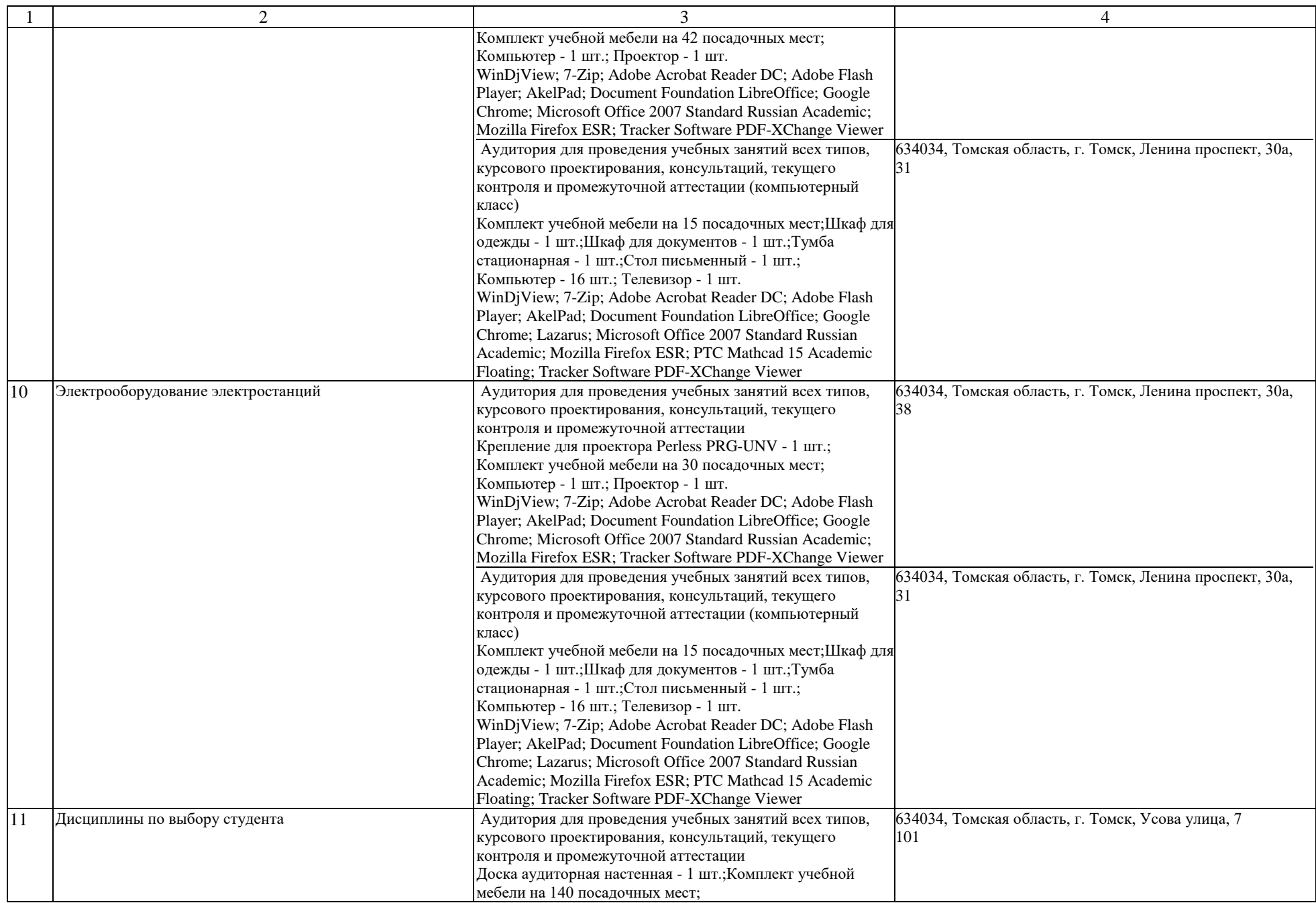

![](_page_8_Picture_259.jpeg)

![](_page_9_Picture_224.jpeg)

![](_page_10_Picture_234.jpeg)

![](_page_11_Picture_218.jpeg)

![](_page_12_Picture_327.jpeg)

![](_page_13_Picture_284.jpeg)

![](_page_14_Picture_253.jpeg)

![](_page_15_Picture_286.jpeg)

![](_page_16_Picture_250.jpeg)

![](_page_17_Picture_271.jpeg)

![](_page_18_Picture_320.jpeg)

![](_page_19_Picture_49.jpeg)